Ausgabe: 01.04.2021

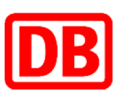

## Bitte das Dokument QSL-Bestellung **vollständig** wie folgt ausfüllen:

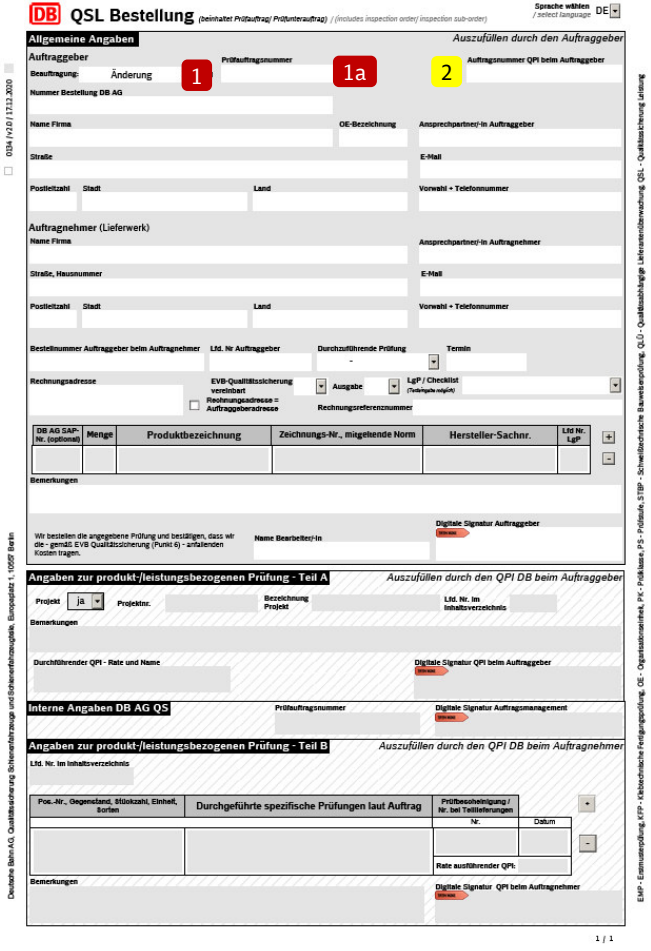

Pflichtfeld ist vom Auftraggeber auszufüllen,

Soll Feld ist vom Auftraggeber auszufüllen,

Kann Feld des Auftraggebers.

Das Formular QSL-Bestellung ersetzt den "Prüfunterauftrag" und den "Kostenpflichtigen Prüfantrag".

Für eine kostenpflichtige Beauftragung ("Kostenpflichtiger Prüfantrag") durch den Auftraggeber sind die Felder (2), (3) nicht zu befüllen und im Feld (9) ist "nein" auszuwählen.

#### **(1) Beauftragung:**

Mit Auswahl "Bestellung" wird die Durchführung einer QS-Maßnahme der QS DB AG beauftragt. Es ist bisher kein Auftrag zu dieser QS-Maßnahme vorhanden.

Mit Auswahl "**Wiederholung**" wird die Durchführung einer QS-Maßnahme der QS DB AG beauftragt. Es liegt zu der beauftragten QS-Maßnahme bereits ein Auftrag vor, der im Ergebnis nicht erfolgreich beendet wurde. Die zuvor beauftragte QS-Maßnahme ist zu wiederholen. Wenn die EVB QS der DB AG vereinbart ist, dann ist Abschnitt 6 der EVB QS zu beachten.

→ Feld "zu Prüfauftragsnummer" (1a): In diesem Feld ist die Prüfauftragsnummer der QSL-Bestellung einzutragen, die zu der Wiederholung der QS-Maßnahme geführt hat.

Mit Auswahl "Änderung" wird die Änderung zu einer bestehenden QSL-Bestellung angezeigt. Es liegt zu der beauftragten QS-Maßnahme bereits ein Auftrag vor. Diese Änderung führt nicht zu einer neuen Beauftragung der bereits angezeigten QS-Maßnahme. Eine Änderung der QSL-Bestellung kann **nicht** angewendet werden, zum Beispiel:

- wenn die Bestellnummer im Feld 4 sich ändert oder/und
- wenn sich Bauteile / Komponenten ändern.

Ein Entfernen oder Hinzufügen einzelner Positionen in Bestellung Feld **(4)** ist möglich.

→ Feld "zu Prüfauftragsnummer" (1a): In diesem Feld ist die Prüfauftragsnummer der QSL-Bestellung einzutragen, für die die Änderung bestimmt ist.

Mit Auswahl "**Stornierung**" wird die komplette referenzierte QSL-Bestellung storniert.

**→** Feld "zu Prüfauftragsnummer" (1a): In diesem Feld ist die Prüfauftragsnummer der QSL-Bestellung einzutragen, die storniert werden soll.

Mit Auswahl "**Aktualisierung**" wird eine erforderliche QS-Maßnahme, deren Gültigkeit abgelaufen ist, aktualisiert. Dies betrifft beispielsweise die STBP 2, die KFP und das Fortbestehen der Gültigkeit der EMP in Fahrzeugprojekten.

Feld "zu Prüfauftragsnummer" **(1a)**: In diesem Feld ist die Prüfauftragsnummer der QSL-Bestellung einzutragen, der QS-Maßnahme, die aktualisiert werden soll, falls bekannt.

Mit Auswahl "**Kostenpflichtig**" wird die Durchführung einer QS-Maßnahme der QS DB AG beauftragt. Nach Abschluss der QS-Maßnahme wird der daraus entstandene Aufwand dem Auftraggeber in Rechnung gestellt. Es ist bisher kein Auftrag zu dieser QS-Maßnahme vorhanden. Wenn die EVB QS der DB AG vereinbart ist, dann ist Abschnitt 6 der EVB QS zu beachten.

**(2) Auftragsnummer QPI beim Auftraggeber:** 

Vorgelagerte Prüfauftragsnummer auf den sich die QSL-Bestellung bezieht (Lieferantenkette). Eintragung nach vorheriger Kommunikation mit dem zuständigen *QPI / PQ*.

# **Ausfüllhinweise zum Dokument QSL-Bestellung**

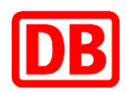

Ausgabe: 01.04.2021

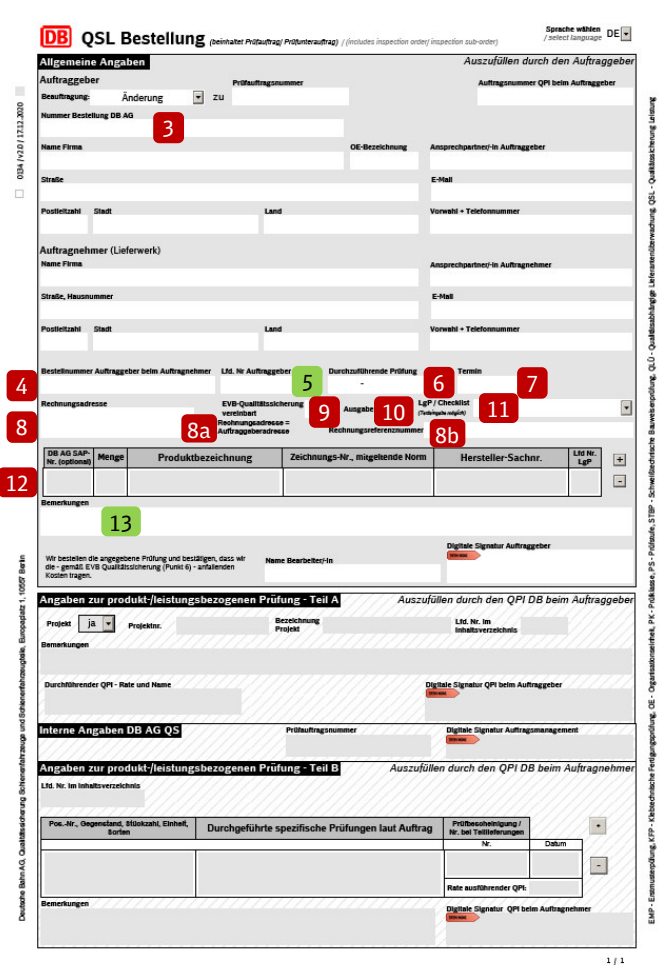

Pflichtfeld ist vom Auftraggeber auszufüllen,

Soll Feld ist vom Auftraggeber auszufüllen,

Kann Feld des Auftraggebers.

## **(3) Nummer Bestellung DB AG:**

Diese Bestellnummer ist durch die gesamte Beauftragungskette (Lieferantenkette) bei den auszulösenden QSL-Bestellungen mitzuführen und somit durchzureichen. Fahrzeugbeschaffungsprojekt: DB Vertragsnummer zur Beschaffung von Fahrzeugen.

Ersatzteilbeschaffung der DB AG: DB Bestellnummer der auslösenden DB Bestellung.

#### **(4) Bestellnummer Auftraggeber beim Auftragnehmer:**

Eindeutiger Bezug zu der Bestellung der Komponenten / Baugruppe des Auftraggebers beim Auftragnehmer. Die Bestellung und zugehörige vertraglichen Dokumente dienen der Definition und Darstellung aller technischen und produktspezifischen Informationen beim Auftragnehmer. Preise können geschwärzt sein.

#### **(5) Lfd. Nr. Auftraggeber:**

Dokumentation des Auftraggebers zur eindeutigen Identifizierung dieser QSL-Bestellung (Ordnungssystem Auftraggeber).

# **(6) Durchzuführende Prüfung:**

Auswahl aus Pull Down Menü der zu bestellenden QS-Maßnahme der DB AG.

#### **(7) Termin:**

Der Termin beschreibt den Zeitpunkt, an dem die bestellte QS Maßnahme frühestens begonnen werden kann. Es ist nicht zwangsläufig der Liefertermin, der in der Bestellung der Komponente / Baugruppe genannt wird. (Beispiel: geplanter Termin der QS-Maßnahme (EMP, STBP 2, etc.)). Eine Terminbestätigung erfolgt erst nach Auftragsbestätigung und direkter Abstimmung / Kommunikation des Auftraggebers mit den benannten zuständigen QPI / PQ der QS-Maßnahme.

#### **(8) Rechnungsadresse:**

Zutreffend bei Beauftragung: "Bestellung", "Wiederholung" oder "Kostenpflichtig", bei Vereinbarung der EVB-QS Abschnitt 6. Weicht die Rechnungsadresse von der unter "Auftraggeber" angegebenen Adresse ab, so ist hier die vollständige Anschrift zu hinterlegen. Gibt es keine separate Rechnungsadresse, siehe Punkt 8a.

#### **(8a) Rechnungsadresse = Auftraggeberadresse:**

Ist die Rechnung an die unter "Auftraggeber" angegebene Adresse zu senden, ist dieses Feld anzukreuzen.

#### **(8b) Rechnungsreferenznummer für Rechnungslegung DB AG:**

Zutreffend bei Beauftragung: "Bestellung", "Wiederholung" oder "Kostenpflichtig", bei Vereinbarung der EVB-QS Abschnitt 6.

Es ist bei der DB AG eine separate Bestellung der QS-Maßnahme für die Prüfleistung der DB AG zu stellen, um entsprechend der Festlegungen in der EVB-QS, Abschnitt 6 eine Rechnung über die erbrachte Prüfleistung zu stellen. Wenn EVB QS Abschnitt 6 zutreffend ist, ist zwingend dieses Feld zu füllen und eine entsprechende Bestellung zu stellen.

Ggf. ist das Preis-Leistungsverzeichnis zu beachten und / oder ein vorheriges Angebot der QS der DB AG notwendig.

### **(9) EVB-Qualitätssicherung vereinbart:**

Nach den Vorgaben des vorgelagerten Vertrages des Auftraggebers ist die Vereinbarung der EVB-Qualitätssicherung auszuwählen. Eintragung nach vorheriger Kommunikation mit dem zuständigen QPI / PQ.

#### **(10) Ausgabe:**

Bei vereinbarter EVB-Qualitätssicherung ist die Ausgabe festzulegen. Eintragung nach vorheriger Kommunikation mit dem zuständigen QPI / PQ.

#### **(11) LgP / Checkliste:**

Fahrzeugbeschaffungsprojekt: eindeutige Projektbezeichnung (BR, Abruf, Gattungsbezeichnung, …). Diese ist in Abstimmung mit dem zuständigen QPI/PQ festzulegen.

Ersatzteilbeschaffung der DB AG: Auswahl der in der DB AG Bestellung vereinbarten LgP.

#### **(12) Tabelle der Komponenten und Bauteile:**

Alle vorhandenen und bekannten Angaben zur der(n) Komponente(n)/ Baugruppe(n) sind in der Tabelle einzupflegen. Für jedes Material eine Zeile. Im Dokumentensammler sind mindestens folgende Dokumente mitzuliefern: Bestellung des Auftraggebers beim Auftragnehmer, sofern erforderlich Bestellung der Prüfleistung bei der DB AG (siehe Pkt. 8), ggf. Zeichnungsunterlagen und weitere für die durchzuführende QS-Maßnahme erforderlichen Dokumente (zu beachten auch Merkblatt STBP2, KFP).

#### **(13) Bemerkungen:**

Alle zusätzlichen Informationen zur Durchführung der QS-Maßnahme sind hier zu platzieren.

Fahrzeugbeschaffungsprojekt: Wenn der AN nicht der Hersteller des Produktes ist, so ist im Feld bei Auftragnehmer der Auftragnehmer der Bestellung **(7)** zu nennen und im Bemerkungsfeld **(13)** ist der abweichende Hersteller mit dem Vermerk "Abweichender Hersteller" zu nennen.